**INFORMATYKA 2 - Pracownia specjalistyczna 30 h Kod przedmiotu: ES1E3017, ECTS: 4 pkt. Kierunek: Elektrotechnika, studia stacjonarne I stopnia Semestr: III, rok akademicki: 2021/2022 Grupa: PS1, czwartek, godz. 14:25-15:55, WE-110 PS2, czwartek, godz. 12:15-13:45, WE-110** 

# **dr inż. Jarosław Forenc**

**WE-204, tel. (0-85) 746-93-97** 

**e-mail: j.forenc@pb.edu.pl WWW: http://jforenc.prv.pl/ (Dydaktyka)** 

**Konsultacje: poniedziałek, 16:00-17:30, WE-204 / Teams wtorek, 14:00-15:30, WE-204 / Teams sobota, 10:00 -11:00, WE-204 / Teams (zaoczne) sobota, 13:45 - 15:00, WE-204 / Teams (zaoczne)** 

## **Program szczegółowy:**

- 1. Zajęcia organizacyjne. Tablice dwu- i wielowymiarowe, operacje na tablicach cz. 1.
- 2. Tablice dwu- i wielowymiarowe, operacje na tablicach cz. 2.
- 3. Łańcuchy znaków. Plik nagłówkowy string.h.
- 4. Struktury, odwołania do pól struktury. Inicjalizacja zmiennej strukturalnej.
- 5. Wskaźniki. Dynamiczny przydział pamięci w języku C.
- 6. Funkcje, ogólna struktura funkcji. Umieszczanie definicji funkcji w programie.
- 7. Funkcje, przekazywanie argumentów do funkcji przez wartość i wskaźnik. Rekurencyjne wywołanie funkcji.
- 8. Kolokwium nr 1.
- 9. Programy wielomodułowe.
- 10. Zaawansowane operacje wejścia-wyjścia w języku C.
- 11. Pliki tekstowe w języku C.
- 12. Pliki binarne w języku C.
- 13. Operacje na plikach tekstowych i binarnych.
- 14. Kolokwium nr 2.
- 15. Operatory bitowe.

## **Literatura:**

- 1. Prata S.: *Język C. Szkoła programowania. Wydanie VI*. Helion, Gliwice, 2016.
- 2. Kernighan B.W., Ritchie D.M.: *Język ANSI C. Programowanie. Wydanie II*. Helion, Gliwice, 2010.
- 3. Deitel P.J., Deitel H.: *Język C. Solidna wiedza w praktyce. Wydanie VIII*. Helion, Gliwice, 2020.
- 4. King K.N.: *Język C. Nowoczesne programowanie. Wydanie II*. Helion, Gliwice, 2011.
- 5. Kochan S.G.: *Język C. Kompendium wiedzy. Wydanie IV*. Helion, Gliwice, 2015.
- 6. Reese R.: *Wskaźniki w języku C. Przewodnik*. Helion, Gliwice, 2014.
- 7. Instrukcje do pracowni specjalistycznej.
- 8. Materiały na stronie internetowej: http://jforenc.prv.pl/dydaktyka.html

## **Warunki zaliczenia przedmiotu:**

- 
- 1. Obecność na zajęciach: więcej niż trzy nieusprawiedliwione nieobecności skutkują niezaliczeniem pracowni.
- 2. Realizacja w trakcie zajęć zadań przedstawionych przez prowadzącego.
- 3. Zaliczenie dwóch kolokwiów praktycznych sprawdzianów pisania programów
	- komputerowych:<br>
	 kolokwia odbędą się na terenie Uczelni na zajęciach nr 8 (25.11.2021) i 14 (20.01.2022),<br>
	 poprawy kolokwiów odbędą się poza zajęciami,<br>
	 na kolokwiach można korzystać z materiałów w formie drukowanej (
	-
	- do przedmiotu, książki, notatki, itp.),<br>- za każde kolokwium można otrzymać od 0 do 100 pkt.,<br>- na podstawie otrzymanych punktów wystawiana jest ocena:
	-
	-

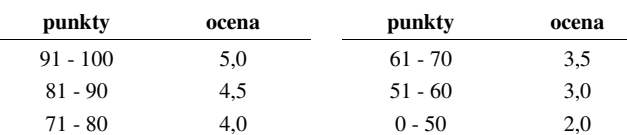

- oba kolokwia muszą być zaliczone na ocenę pozytywną (min. 51 punktów).
- 
- 4. Zaliczenie prac domowych: prace domowe polegają na napisaniu programów komputerowych wskazanych przez prowadzącego zajęcia,<br>- prace domowa należy wysłać na adres e-mailowy: j.forenc@pb.edu.pl do końca dnia
	- (godz. 23:59), w którym odbywają się <u>kolejne</u> zajęcia,<br>- błędy w programach mogą być poprawione do końca dnia, w którym będą odbywały się
	- następne zajęcia, za każdy poprawnie działający program student otrzymuje 1 pkt., w przypadku stwierdzenia niesamodzielności pracy domowej: nie jest ona zaliczana,
	-
	- nie można jej ponownie oddać, student otrzymuje -1 pkt., należy wysyłać tylko pliki z kodem źródłowym (.c), przed wysłaniem programu należy sprawdzić czy program:
	-
	- - kompiluje się oraz kompilator nie wyświetla ostrzeżeń,
		- jest poprawnym rozwiązaniem zadania,
		- nosi nazwę zgodną z poniższym wzorcem: Nazwisko\_Imie\_NrGrupy\_NrInstrukcji\_NrZadania.cpp np. Kowalski\_Jan\_PS1\_INF21\_3.cpp
		- zawiera na początku komentarz nagłówkowy:

```
/* 
  Nazwa: Kowalski_Jan_PS1_INF21_3.cpp 
  Autor: Jan Kowalski, gr. PS1 
  Album: 123456 
  Data: 01-10-2021
```

```
 Kod: ES1E3017 
  Forma: Pracownia specjalistyczna 
  IDE: Code::Blocks 20.03 
  Opis: Program wyświetlający tekst "Witaj swiecie" 
*/
```
- co najmniej 70% prac domowych musi być zaliczonych.

5. Ocena końcowa wyznaczana jest na podstawie sumy otrzymanych punktów za kolokwia:

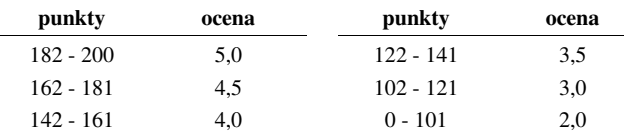

Podstawę do zaliczenia przedmiotu (uzyskanie punktów ECTS) stanowi stwierdzenie, że każdy z założonych **efektów uczenia się** został osiągnięty w co najmniej minimalnym akceptowalnym stopniu.

### **Efekty uczenia się i system ich oceniania:**

### Student, który zaliczył przedmiot:

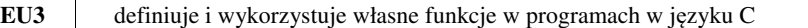

- Student, który zalicza na ocenę **dostateczny (3,0)** powinien:<br>- znać ogólną strukturę funkcji w języku C, definiować własne funkcje zgodnie z tą strukturą,<br>- rozumieć przebieg wykonania programu zawierajacego wywołania tak
- umieć definiować funkcje bezargumentowe lub z argumentami, zwracające lub niezwracające
- wartości oraz odpowiednio je wywoływać;<br>umieć definiować tablice dwuwymiarowe i wykonywać podstawowe operacje tablicowe<br>przy wykorzystaniu własnych funkcji języka C;
- znać sposób przechowywania i inicjalizacji łańcuchów znaków (napisów), umieć wykonywać operacje na łańcuchach znaków przy wykorzystaniu funkcji z pliku nagłówkowego string.h; - znać i stosować proste struktury; - umieć przydzielić dynamicznie i zwolnić pamięć na tablicę jednowymiarową (wektor).
- 

- Student, który zalicza na ocen<sup>ę</sup> **dobry (4,0)** powinien (oprócz wymagań na ocen<sup>ę</sup> 3): rozróżniać pojęcia deklaracji i definicji funkcji, stosować we właściwy sposób prototypy funkcji; - umieć wykonywać zaawansowane operacje na tablicach dwuwymiarowych przy
- wykorzystaniu własnych funkcji języka C;<br>- umieć stosować złożone struktury;<br>- umieć przydzielić dynamicznie i zwolnić pamięć na tablicę dwuwymiarową (macierz).
- 
- 

Student, który zalicza na ocen<sup>ę</sup> **bardzo dobry (5,0)** powinien (oprócz wymagań na ocen<sup>ę</sup> 4): - znać różnice w przekazywaniu argumentów do funkcji przez wartość i wskaźnik

- 
- oraz odpowiednio stosować obie metody w programach;<br>- umieć definiować własne funkcje rekurencyjne i stosować je w programach;<br>- umieć deklarować, inicjalizować i wykonywać operacje na tablicach wielowymiarowych
- z wykorzystaniem własnych funkcji języka C.

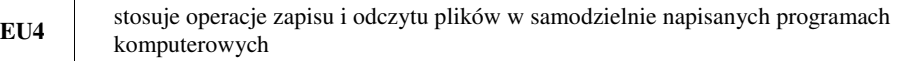

- Student, który zalicza na ocenę **dostateczny (3,0)** powinien:<br>- znać schemat przetwarzania pliku i potrafić zastosować go w samodzielnie napisanych
- programach;<br>umieć otworzyć plik w trybie tekstowym lub binarnym do zapisu lub odczytu oraz zamknać ten plik;<br>umieć pisać proste programy przetwarzające pliki tekstowe i binarne zawierające liczby
- 
- całkowite i/lub rzeczywiste;<br>znać i stosować w programach podstawowe funkcje do odczytu i zapisu plików tekstowych<br>(fscanf, fprintf) oraz binarnych (fread, fwrite);
- umieć napisać i skompilować program w języku C składający się z kilku modułów (plików z kodem źródłowym).

Student, który zalicza na ocen<sup>ę</sup> **dobry (4,0)** powinien (oprócz wymagań na ocen<sup>ę</sup> 3): - umieć pisać programy przetwarzające pliki tekstowe i binarne zawierające dane różnyc<sup>h</sup>

- typów prostych i złożonych;<br>znać i stosować w programach funkcje znakowe i łańcuchowe do odczytu i zapisu plików
- tekstowych oraz funkcje rekordowe (blokowe) do operacji na plikach binarnych.

Student, który zalicza na ocen<sup>ę</sup> **bardzo dobry (5,0)** powinien (oprócz wymagań na ocen<sup>ę</sup> 4): - umieć pisać programy przetwarzające jednocześnie wiele plików tekstowych i binarnych.

### **Wymagania BHP:**

W trakcie zajęć laboratoryjnych należy przestrzegać następujących zasad.

- 1. Sprawdzić, czy urządzenia dostępne na stanowisku laboratoryjnym są w stanie kompletnym, nie wskazującym na fizyczne uszkodzenie.
- 2. Jeżeli istnieje taka możliwość, należy dostosować warunki stanowiska do własnych potrzeb, ze względu na ergonomię. Monitor komputera ustawić w sposób zapewniający stałą i wygodną obserwację dla wszystkich członków zespołu.
- 3. Sprawdzić prawidłowość połączeń urządzeń.
- 4. Załączenie komputera może nastąpić po wyrażeniu zgody przez prowadzącego.
- 5. W trakcie pracy z komputerem zabronione jest spożywanie posiłków i picie napojów.
- 6. W przypadku zakończenia pracy należy zakończyć sesję przez wydanie polecenia wylogowania. Zamknięcie systemu operacyjnego może się odbywać tylko na wyraźne polecenie prowadzącego.
- 7. Zabronione jest dokonywanie jakichkolwiek przełączeń oraz wymiana elementów składowych stanowiska.
- 8. Zabroniona jest zmiana konfiguracji komputera, w tym systemu operacyjnego i programów <sup>u</sup>żytkowych, która nie wynika z programu zajęć i nie jest wykonywana w porozumieniu z prowadzącym zajęcia.
- 9. W przypadku zaniku napięcia zasilającego należy niezwłocznie wyłączyć wszystkie urządzenia.
- 10. Stwierdzone wszelkie braki w wyposażeniu stanowiska oraz nieprawidłowości w funkcjonowaniu sprzętu należy przekazywać prowadzącemu zajęcia.
- 11. Zabrania się samodzielnego włączania, manipulowania i korzystania z urządzeń nie należących do danego ćwiczenia.
- 12. W przypadku wystąpienia porażenia prądem elektrycznym należy niezwłocznie wyłączyć zasilanie stanowiska. Przed odłączeniem napięcia nie dotykać porażonego.